## [2016 Feb-Update[dMicrosoft 70-332 Exam Questions New](http://www.vcebraindumps.com/?p=1628)ly Updated By Braindump2go

 2016 NEW UPDATED 70-332 Exam Questions Released Today!Exam Code: 70-332Exam Name: Advanced Solutions of Microsoft SharePoint Server 2013Certification Provider: MicrosoftCorresponding Certifications: MCSE, MCSE: SharePoint Skills will be tested in the 70-332 test: 1.Plan business continuity management (21%)2.Plan a SharePoint environment (20%)3.Upgrade and migrate a SharePoint environment (20%)4.Create and configure service applications (21%)5.Manage SharePoint solutions, BI, and systems integration (18%) Attention: Pay more attention to those new added 70-332 exam questions! A Part of 2016 NEW ADDED 70-332 Exam Questions: QUESTION 171A company has two SharePoint 2013 farms. Farm1 is used as an enterprise shared services provider. Farm2 consumes Farm1 while providing team sites for collaboration.You need to configure trust between Farm1 and Farm2.Which action should you perform? A. Use Windows PowerShell to upload Farm2 certificates to the Central administration site. B. Create and export certificates from Farm2. Deploy the exported certificates to Farm1 by using Group Policy.C. Create and export certificates from Farm2. Open the Internet Information Services (IIS) console on Farm1 and add the exported certificates to the Certificates section.D. Create and export certificates from Farm2. Copy and import the exported certificates on Farm1 by using Windows PowerShell Answer: DExplanation:In SharePoint 2013, a SharePoint farm can connect to and consume a service application that is published on another SharePoint 2013 farm. For this to occur, the farms must exchange trust certificates.You must use Windows PowerShell 3.0 commands to export and copy the certificates between farms. After the certificates are exported and copied, you can use either Windows PowerShell 3.0 commands or Central Administration to manage the trusts within the farm.https://technet.microsoft.com/en-us/library/ee704552.aspx QUESTION 172Drag and Drop QuestionYou administer a SharePoint 2013 farm for Contoso, Ltd.Company policy requires that minimal permissions are granted to users to perform their tasks.You need to add User1 as Full Control on the User Profile Service Application.How should you complete the relevant Windows Power[Shell commands? To answer, select the appropriate Window](https://technet.microsoft.com/en-us/library/ee704552.aspx)s PowerShell segment from each list in the

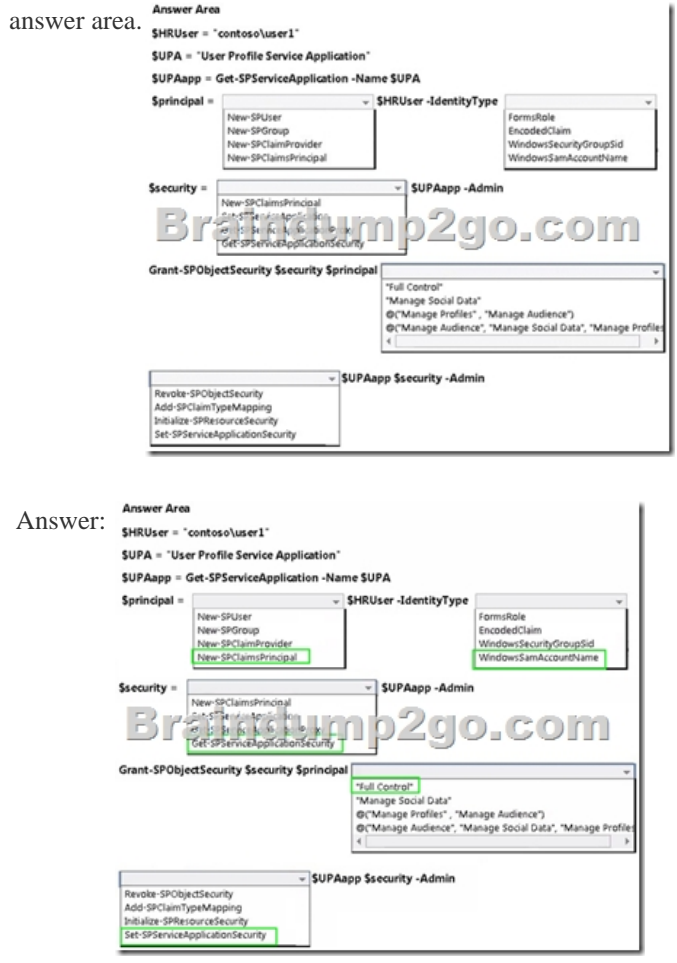

QUESTION 173Drag and Drop QuestionYou are the administrator for your company's SharePoint environment.Company policy

requires that you implement so[cial and collaboration features.You need to select the type of s](http://www.vcebraindumps.com/?p=1628)ite to build for each business scenario. What should you do? To answer, drag the appropriate site type to the correct scenario. Each site may be used once, more than once, or not at all. You may need to drag the split bar between panes or scroll to view content.  $\frac{8}{10}$ 

.<br>Noi has steam not seats has sons mass leahisika  $\overline{\mathcal{L}}$  $\mathcal{L}_{0}$  to arge groups of users participate in sharing knowledge

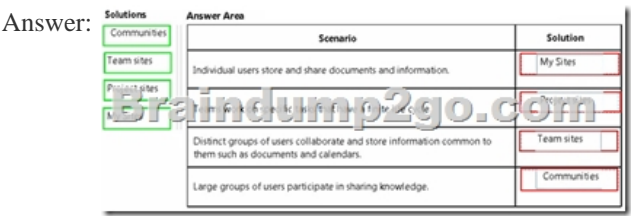

 QUESTION 174You are the administrator for your company's SharePoint environment. Company policy requires that you use Windows PowerShell to deploy farm solutions.You need to deploy a SharePoint solution to the farm. The solution is named solution.wsp and is located at c:solution.wsp.Which Windows PowerShell command should you run? A.

Enable-SPFeature-IdentitysolutionB. Install-SPSolution-Identity solution.wsp -Confirm \$true C. Update-SPSolution -Identity solution.wsp -LiteralPath c:soIution.wsp-Confirm \$trueD. Add-SPSolution solution.wsp-Confirm \$true Answer: BExplanation:To deploy a solution package to a single Web application by using Windows PowerShellVerify that you meet the following minimum requirements.On the Start menu, click All Programs.Click Microsoft SharePoint 2010 Products.Click SharePoint 2010 Management Shell.At the Windows PowerShell command prompt, type the following command:Install-SPSolution -Identity <SolutionName> -WebApplication <URLname> Where:uk.co.certification.simulator.questionpool.PList@8326080

https://technet.microsoft.com/en-us/library/cc262995(v=office.14).aspx QUESTION 175Drag and Drop QuestionYou are the administrator of a company's SharePoint environment.Company policy requires that social guidelines are established for new users of the SharePoint environment.You need to implement Yammer.Which three actions should you perform in sequence? To answer, [move the appropriate actions from the list of actions to the answer area a](https://technet.microsoft.com/en-us/library/cc262995(v=office.14).aspx)nd arrange them in the correct order.

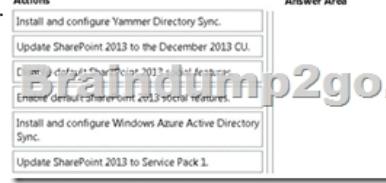

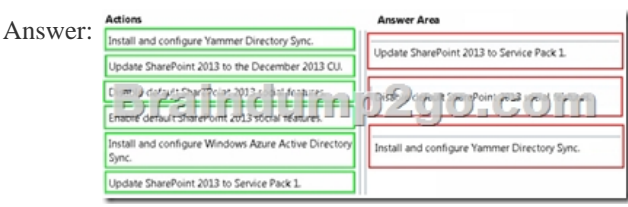

 QUESTION 176Hotspot QuestionYou are the SharePoint administrator for a company that is installing SharePoint 2013. You have a SQL Server named SPSQLA that has an instance named SharePointPilot.You have the following requirements:- SQL aliases must be used to specify the connection to the database. - The name of the SQL alias must be configured as SPSQL.You need to configure the SQL alias on the SharePoint 2013 server.On the Add Network Library Configuration window, which three options should you select? To answer, select the appropriate options in the answer area.

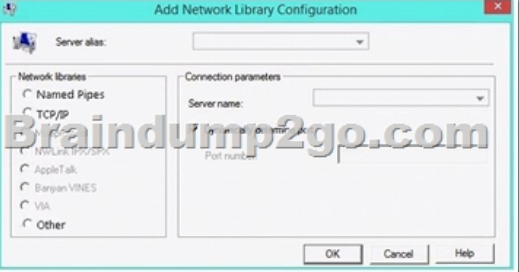

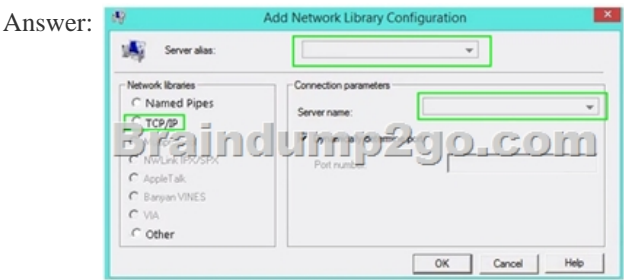

Explanation:In the exam you also have to choose the correct server alias and the correct servername!Server alias is SPSQLServer name is SPSQLASharePointPilot QUESTION 177You manage a Microsoft SharePoint 2013 farm for Contoso, Ltd. The farm contains four servers. Two of the servers receive user requests, and two servers perform back-end processing.You must forward all requests for www.contoso.com to 192.168.100.31.You need to configure DNS.How should you configure the DNS? A. Use the DNS Manager to create a new host (A or AAAA) record for www in the contoso.com forward lookup zone.B. Modify the hosts file in the System32 folder. Add 192.168.100.3 www.contoso.com to the file. Save the file as an administrator.C. Use the DNS Manager to create a new alias (CNAME) record for www in the contoso.com forward lookup zone.D. Use the DNS Manager to create a new domain alias (DNAME) record for www in the contoso.com forward lookup zone. Answer: A QUESTION 178You are the administrator of a SharePoint environment. The SharePoint environment uses Azure Infrastructure Services for disaster recovery. You must create a disaster recovery plan that includes warm failover to Azure Infrastructure Services.You need to identify which service databases must be restored.Which two service databases must you restore? Each correct answer presents part of the solution. A. Content databasesB. State service databaseC. Usage and Health Data Collection service database D. Search Administration service databaseE. Word Automation service database Answer: ADExplanation:In a warm recovery environment the farm is built and virtual machines are running and updated. Recovery includes attaching content databases, provisioning service applications, and crawling content.Incorrect:Not B: The State Service is a shared service that is used by some Microsoft SharePoint Server components to store temporary data across related HTTP requests in a SQL Server database. In SharePoint Server 2010, the State Service is required by InfoPath Forms Services (including out of the box and custom workflow forms), the SharePoint Server 2010 Chart Web Part, and certain Microsoft Visio 2010 scenarios that do not use Microsoft Silverlight 3.Not E: Word Automation Services provides unattended, server-side conversion of documents into formats that are supported by the Microsoft Word client application. QUESTION 179Drag and Drop QuestionYou are a SharePoint developer at Contoso, Ltd. The Contoso finance department is developing a reporting application that displays financial information from an internal application on the SharePoint Business Intelligence (BI) site.You must configure a single server SharePoint environment to support Reporting Services. You must validate that the installation works correctly.You need to build and test the environment.Which five actions should you perform in sequence? To answer, move the appropriate actions from the list of actions to the answer area and arrange them in the correct order.

Add the Report Ruild unent library. Sele<br>**ort** and publish th Create the Reporting Create a Business In

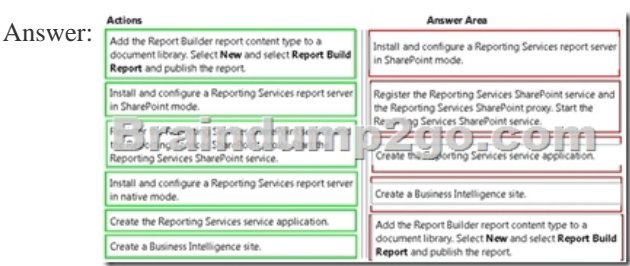

QUESTION 180Hotspot QuestionYou are a SharePoint architect for Contoso, Ltd. The environment has the following servers:

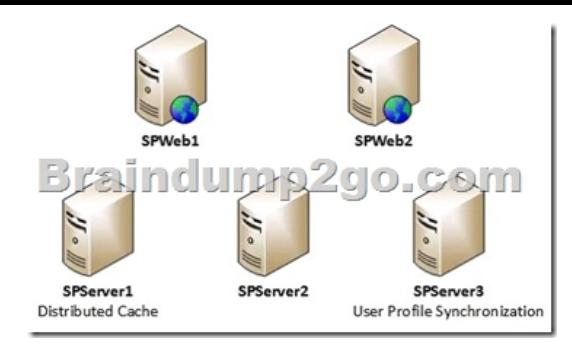

You must support a streamlined topology.You need to design the distribution of services and other components in the farm.Use the drop-down menus to select the answer choice that answers each question. Answer Area

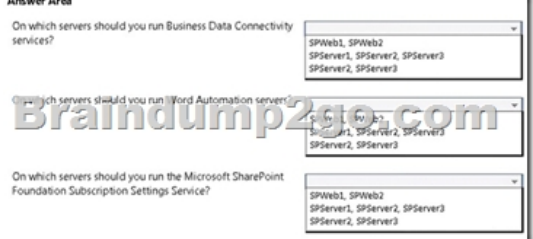

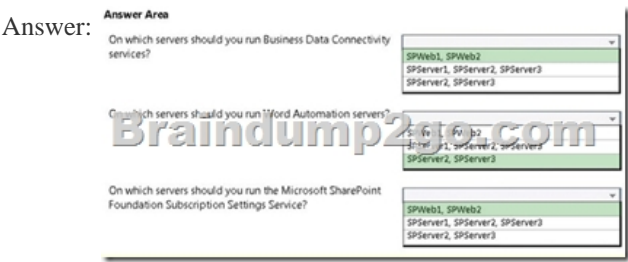

2016 NEW 70-332 PDF Dumps and 70-332 VCE Dumps 180Q Full Version Free Download:

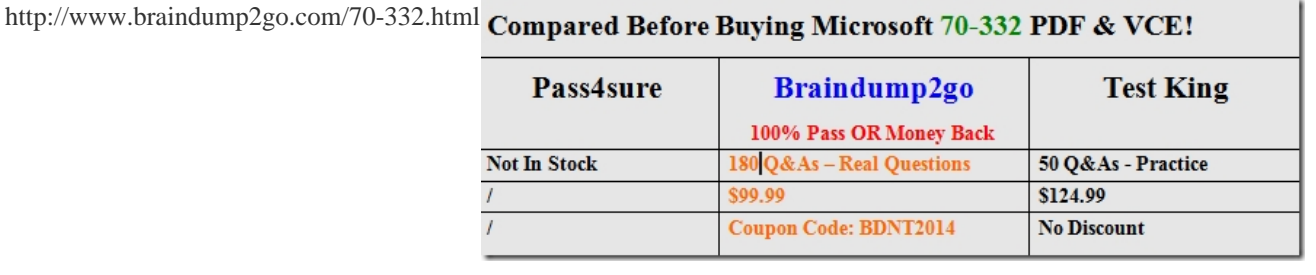